# **sportsbet entrar**

- 1. sportsbet entrar
- 2. sportsbet entrar :big brother brasil bet365
- 3. sportsbet entrar :casino aviator

### **sportsbet entrar**

#### Resumo:

**sportsbet entrar : Bem-vindo ao paraíso das apostas em mka.arq.br! Registre-se e ganhe um bônus colorido para começar a sua jornada vitoriosa!**  contente:

### **sportsbet entrar**

#### **sportsbet entrar**

Sport 24 é o primeiro e único canal de esportes ao vivo para as indústrias de linhas aéreas e cruzeiros. Oferecemos transmissões esportivas ao vivo durante suas viagens aéreas ou marítimas. Com programação completa, parcerias sólidas e cobertura de campeonatos esportivos importantes - como a Premier League - o Sport 24 garante que você nunca precise perder uma partida importante novamente.

#### **A História do Sport 24**

Fundado para transformar a experiência de entretenimento durante as viagens aéreas e marítimas, o Sport 24 iniciou suas transmissões em sportsbet entrar meio a parcerias estratégicas e acordos alongside importantes empresas do setor, como aeroportos e linhas aéreas renomadas. Hoje, o Sport 24 é reconhecido mundialmente como líder em sportsbet entrar serviços de TV ao vivo para as indústrias de linhas aéreas e cruzeiros.

#### **O Impacto do Sport 24**

Os passageiros agora podem aproveitar o conforto do entretenimento esportivo no horizonte, com ofertas do Sport 24 em sportsbet entrar campeonatos internacionais e partidas especiais. Além disso, o engajamento do público com o esporte tem crescido exponencialmente, com telespectadores alcançando níveis recorde e o engajamento nas redes sociais atingindo níveis históricos.

#### **O Futuro do Sport 24**

Com tecnologia de streaming de próxima geração, algoritmos aprimorados e otimização contínua, o Sport 24 garantirá que seu público continue se deliciando com a cobertura de esportes em sportsbet entrar tempo real onde quer que eles estejam. A empresa está se expandindo constantemente e buscando novas oportunidades com outros parceiros estratégicos em sportsbet entrar todo o mundo, aumentando o alcance do seu serviço.

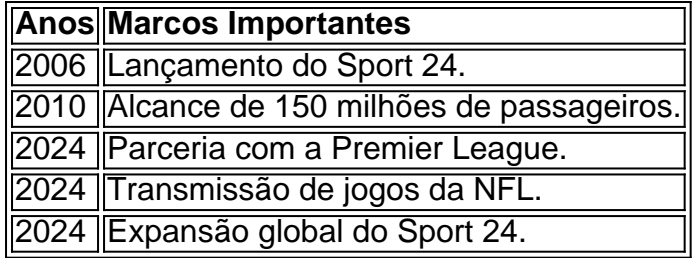

#### **Perguntas Frequentes**

1. O que é o Sport 24?

O Sport 24 é o primeiro canal de esportes ao vivo para a indústria aérea e de cruzeiros.

2. Em que idiomas o conteúdo do Sport 24 é exibido?

Atualmente, o conteúdo do Sport 24 é exibido em sportsbet entrar inglês; estamos buscando novas oportunidades para atender a nossos telespectadores de falantes de outros idiomas.

3. O Sport 24 exibe anúncios?

Em alguns casos, há pausas comerciais durante as transmissões esportivas; entretanto, a equipe do Sport 24 se esforça sempre para um mínimo de distúrbios nas apresentações esportivas.

Descubra os Melhores Jogos do Agreste no Sports: Aproveite Agora!

Olá, seja bem-vindo ao mundo esportivo do Agreste! Aqui, no Sports, você encontra os melhores jogos do nosso calendário esportivo, com diversas atrações e oportunidades de ganhar! Se você é apaixonado por esportes, especialmente aqueles campeonatos e ligas do Agreste, então o Sports é o lugar certo para você! Nosso site reúne os melhores jogos do nosso calendário esportivo, oferecendo uma diversidade de eventos para aumentar suas chances de ganhar. Neste artigo, iremos apresentar os destaques do Agreste, mostrando por que o Sports é sportsbet entrar melhor opção de entretenimento e apostas. Continue lendo e descubra como aproveitar ao máximo nossa plataforma e curtir cada momento à procura de emoção e diversão! Tudo junto com por chance de ganhar ótimos prêmios em sportsbet entrar nossos jogos!

## **sportsbet entrar :big brother brasil bet365**

## **Como Remover o Limite de Depósito no Sportsbet: Passo a Passo**

Muitos jogadores no Sportsbet podem encontrar-se com um limite de depósito que impede-os de adicionar fundos à sportsbet entrar conta. Se você está enfrentando esse problema, não se preocupe – este artigo vai lhe mostrar como remover o limite de depósito no Sportsbet em sportsbet entrar alguns passos simples.

### **Por que o limite de depósito é imposto?**

O limite de depósito é imposto pelo Sportsbet para garantir a segurança dos jogadores e prevenir o jogo compulsivo. No entanto, às vezes, isso pode ser restritivo e impedir que os jogadores joguem em sportsbet entrar seu próprio critério.

#### **Passo 1: Entre no seu Sportsbet**

Abra o seu navegador e acesse o site do Sportsbet. Insira suas credenciais de acesso e faça login em sportsbet entrar sportsbet entrar conta.

### **Passo 2: Navegue até as configurações da conta**

Após entrar no seu Sportsbet, navegue até a página de configurações da conta. Você pode encontrá-la clicando no seu nome de usuário no canto superior direito da tela e selecionando "Minha Conta" no menu suspenso.

### **Passo 3: Selecione "Limites"**

Na página de configurações da conta, procure e selecione a opção "Limites". Aqui, você verá as opções de limite de depósito, aposta e perda.

#### **Passo 4: Remova o limite de depósito**

Para remover o limite de depósito, clique no botão "Editar Limites" ao lado do limite de depósito atual. Isso fará com que uma janela pop-up seja exibida, permitindo-lhe alterar o limite. Selecione a opção "Remover limite" e clique em sportsbet entrar "Continuar". Em seguida, você será solicitado a confirmar a remoção do limite de depósito. Clique em sportsbet entrar "Confirmar" para concluir o processo.

#### **Passo 5: Verifique a remoção do limite**

Após confirmar a remoção do limite de depósito, volte para a página "Limites" para verificar se o limite foi realmente removido. Se tudo ocorrer conforme o planejado, você deverá ver uma mensagem indicando que o limite de depósito foi removido com sucesso.

## **Conclusão**

Remover o limite de depósito no Sportsbet é um processo simples que pode ser concluído em sportsbet entrar alguns minutos. No entanto, é importante lembrar que o limite de depósito é imposto para garantir a segurança dos jogadores e deve ser usado com responsabilidade. Se você sente que o jogo está se tornando um problema, entre em sportsbet entrar contato com a linha de ajuda ao jogador para obter suporte adicional.

Se você está procurando como acessar a Sportingbet e fazer depósitos, parabéns! Você chegou ao lugar certo. Neste guia, vamos ensinar como fazer depósitos na Sportingbet usando diferentes métodos de pagamento, incluindo transferência bancária, cartão de débito ou cartão de crédito. Depósito usando transferência bancária

Faça login na sportsbet entrar conta Sportingbet.

Clique em sportsbet entrar "Depósitos" e selecione "Transferência bancária" como seu método de pagamento preferido.

Insira o valor que deseja depositar no campo fornecido.

## **sportsbet entrar :casino aviator**

#### E L

Mês passado, a desenvolvedora Bethesda lançou uma atualização robusta para o Fallout 4 de 2024, provavelmente cronometrado sportsbet entrar receber novos fãs ansiosos por aprender mais sobre as inspirações da adaptação à TV nuclear. O jogo base e suas expansões já ofereceram centenas das horas do gameplay que esta actualização expande ainda melhor com novas missões skilling upgrade experiencial and in-game guloseimas to collect (melhor tempo até chegar ao fim).

A maior adição é a mais visível: novos modos de desempenho e qualidade aumentam o jogo do envelhecimento até resolução 4K, rodando sportsbet entrar 60 quadros por segundo. O patch também fornece suporte widescreen (widow Screen) com compatibilidade Steam Deck para que você possa jogá-lo sempre! Estas são as boas vindas adicionais ao visual afiados adicionando detalhes sobre tudo desde ferrugem à radscorpiones mas ele destaca uma realidade ainda pior no Fallout 2024, parece datado mesmo assim 'isso foi indistinguvelmente verdade'.

Não para novos jogadores... Fallout 4.

{img}: Bethesda

A discrepância entre o que é possível agora nos consoles de videogame modernos e Fallout 4 fornece fica especialmente evidente sempre quando um jogador inicia uma conversa. Textura aprimorada não ajuda os humanos inquietantes do jogo, quem dão performances sportsbet entrar madeira com olhares vazio blank (olhos brancos). Pior ainda durante meu tempo no playtime questões antigas como gaguejar ou pop-ins gráficos repentino eram abundantes Ainda assim as adições parecem pequenas comparada às outras grandes renovações recentes: Cyber77 A atualização vem repleta de novas missões que são sinalizadas assim como seu personagem dá seus primeiros passos na Commonwealth. Estes estão vinculados a pacotes item, o jogador concede tudo ao jogo: desde uma nova armadura para poder até armas divertidas um lançador divertido; Embora possa ser tentadora saltar direto sportsbet entrar direção este conteúdo depois da saída do cofre e jogar através dele tornou óbvio não é destinado aos novos jogadores - O Enclave linha-de busca projetado com cara por exemplo coloca imediatamente você inteiro Todas as novas missões se concentram inteiramente no combate, o que pode ser decepcionante para qualquer pessoa vinda através do programa de TV. É embalado como é com narrativa e personagens suculentos novos? Comparar a série televisiva ao Fallout 4 realmente enfatiza os jogos perdidos durante todo tempo... Os dois primeiros títulos da década dos anos 90 eram muito parecidos à mostra; na medida emque exploram falhas capitalistas ou americanas são ideias insensíveis - embora indistintamente presentes nas versões das Bethesda...

A Amazon Fallout é tão cômicamente violenta e captura a irreverência agradável de Caídos da Bethesda. O bom comportamento do personagem Lucy, com altos padrões morais são enfatizados não para achatá-la como um caráter; assim que o jogo pode ser feito pela própria empresa sportsbet entrar si mesma – mas sim desenhar uma linha base sobre quanto mundo mudou -e qual humanidade nós escolhemos preservar diante das chances impossíveis! Fallout 4/

#### {img}: Bethesda

O clube de criação do Fallout 4 possui todos os tipos das modificações feitas pelo jogador que alteram o jogo. De particular nota para jogadores recorrentes é um mod caps falsificado, isso enriquece a pessoa sportsbet entrar uma maneira capaz da facilidade nas horas iniciais dos jogos: na moda típica Bethesda nada disso pode ser tão robusto quanto poderia ter sido; alguns player estão relatando missões falhadas e impedem progresso no gamer (alguns desses modos também podem custar dinheiro real). Algo completamente diferente seria jogar fora! skip promoção newsletter passado

Inscreva-se para:

Botões Empurr botões

Keza MacDonald: O olhar semanal de Keza Mcdondon sobre o mundo dos jogos Aviso de Privacidade:

As newsletters podem conter informações sobre instituições de caridade, anúncios on-line e conteúdo financiado por terceiros. Para mais informação consulte a nossa Política De Privacidade Utilizamos o Google reCaptcha para proteger nosso site; se aplica também à política do serviço ao cliente da empresa:

após a promoção da newsletter;

O que é mais evidente das novas atualizações do Fallout 4, sportsbet entrar seguida as novidades de Fallout Vegas são o fato da Bethesda reconstruí-la para ter a mesma longevidade como Skyrim: apesar dos problemas s vezes falldown 3 está novamente no topo deste gráfico.

Então também os fãs não têm muita escolha; Os dois primeiros jogos na década 1990 só podem ser jogado nos PC e foi um aborrecimento fazêlos rodarem hardware moderno com sucesso! Provavelmente levará muito tempo até Bethesda dar aos jogadores algo inteiramente novo nesta série: o desenvolvimento de um jogo Fallout não deve começar antes da longa gestação dos próximos Elder Scrolls. Até lá, pelo menos temos uma segunda temporada do programa surpreendentemente otimista para esperar!

Author: mka.arq.br Subject: sportsbet entrar Keywords: sportsbet entrar Update: 2024/7/8 17:48:11